#### МИНИСТЕРСТВО НАУКИ И ВЫСШЕГО ОБРАЗОВАНИЯ РОССИЙСКОЙ ФЕДЕРА-ЦИИ

ФГБОУ ВО «Уральский государственный экономический университет»

Протокол Ученого совета института финансов и права

 $N_2$  1 or 28.08.2018 r.

**УТВЕРЖДАЮ** Председатель ного совета института финансов и права Марамыгин М.С./  $(no\ddot{o}nu\dot{d}b)$ 

#### МЕТОДИЧЕСКИЕ РЕКОМЕНДАЦИИ ПО ВЫПОЛНЕНИЮ **КОНТРОЛЬНОЙ РАБОТЫ**

для студентов заочной формы обучения

по дисциплине

#### УЧЕТ И АНАЛИЗ ВНЕШНЕЭКОНОМИЧЕСКОЙ ДЕЯТЕЛЬНОСТИ

Направление подготовки 38.03.01 Экономика

Направленность (профиль) Бухгалтерский учет, анализ и аудит

Авторы: Надольская Н.А.., доцент, к.э.н., Власова И.Е., доцент, к.э.н.

Одобрен на заседании кафедры Бухгалтерского учета и аудита

Протокол № 1 от 27.08.2018г

Зав. кафедрой

 $(no\delta)$ Нечеухина Н.С.

(Фамилия И.О.)

Рекомендована УМК института финансов и права

Протокол № 2\_от\_ 28.08.2018r. Председатель  $(no\grave{o}nucb)$ Решетникова Т.В. (Фамилия И.О.)

Екатеринбург 2018

### МИНИСТЕРСТВО НАУКИ И ВЫСШЕГО ОБРАЗОВАНИЯ РОССИЙСКОЙ ФЕДЕРАЦИИ

#### ФГБОУ ВО «Уральский государственный экономический университет»

**УТВЕРЖДАЮ**

\_\_\_\_\_\_\_\_\_\_\_\_\_\_\_\_\_\_ /Марамыгин М.С./

Протокол Ученого совета института финансов и права

Председатель Ученого совета института финансов и права

 $N_2$  1 от  $28.08.2018r$ .

 *(подпись)*

### **МЕТОДИЧЕСКИЕ РЕКОМЕНДАЦИИ ПО ВЫПОЛНЕНИЮ КОНТРОЛЬНОЙ РАБОТЫ**

для студентов заочной формы обучения

**по дисциплине**

### **УЧЕТ И АНАЛИЗ ВНЕШНЕЭКОНОМИЧЕСКОЙ ДЕЯТЕЛЬНОСТИ**

Направление подготовки **38.03.01 Экономика**

### Направленность (профиль) **Бухгалтерский учет, анализ и аудит**

Авторы: Надольская Н.А.., доцент, к.э.н., Власова И.Е., доцент, к.э.н.

Одобрена на заседании кафедры бухгалтерского учета и аудита

Протокол №\_1\_от\_\_27.08.2018 г.\_\_\_\_\_

Зав. кафедрой\_\_\_\_\_\_\_\_\_\_\_\_\_\_\_\_\_\_\_\_\_

 *(подпись) \_\_\_\_\_\_\_\_\_\_\_\_\_\_\_\_\_\_Нечеухина Н.С.\_\_\_\_\_ (Фамилия И.О.)*

Рекомендована УМК института финансов и права

Протокол №\_\_2\_от\_\_\_\_28.08.2018г.\_

Председатель

 *(подпись) \_\_\_\_\_\_\_\_Решетникова Т.В.\_\_\_\_\_\_\_\_ (Фамилия И.О.)*

Екатеринбург 2018

#### **Указания по выполнению контрольной работы**

Целью выполнения контрольной работы является изучение порядка ведения бухгалтерского учета и анализа внешнеэкономической деятельности (ВЭД) и овладение практическими навыками по учету валютных операций; учету экспортно-импортных операций; учету курсовых разниц.

 Практические задания и их выполнения позволят студентам ознакомиться с первичными профессиональными навыками по учету и проведению анализа (ВЭД).

Выполнение практических заданий по анализу ВЭД научит студентов обрабатывать экономическую информацию по ВЭД в соответствии с действующими методами и приемами комплексного экономического анализа и обосновывать полученные результаты и применить их для анализа практических ситуаций по ВЭД.

Оформление контрольной работы осуществляется в соответствии с ГОСТ П-7.5-14-2016, основные требования которого изложены в «Положении о требованиях к оформлению рефератов, отчетов о практике, контрольных, курсовых и дипломных работ УрГЭУ», утвержденных 03.03.2016. Решением Совета по учебно-методическим вопросам и качеству образования.

Контрольная работа включает 35 практических заданий.

 Номер практического задания определяется в зависимости от начальной буквы фамилии:

Контрольные задания выбираются в зависимости от начальной буквы фамилии:

- $A X 1 \check{n}$  вариант: задания:
- З О 2-й вариант: задания:
- $\Pi X 3$ -й вариант: задания:
- $\mathbf{H} \mathbf{A} \mathbf{A}$ -й вариант: задания:

Задания для первого варианта:

- 1; 4; 8; 14; 18; 21; 24; 30; 33.
- Задания для второго варианта:
- 3; 7; 11; 16; 20; 23; 25; 27; 34.

Задания для третьего варианта:

2; 6; 10; 13; 17; 22; 28; 31; 35.

Задания для четвертого варианта:

5; 9; 12; 15; 19; 24; 29; 32.

Курс иностранной валюты принят условно в целях выполнения практических заданий.

## **Контрольные задания по бухгалтерскому учету ВЭД**

### **Тема. Учет покупки и продажи иностранной валюты**

*Задание 1.*

 Отразить операции по покупке валюты в Журнале регистрации хозяйственных операций. Определить финансовый результат от проведенных операций.

Курсовые разницы отразить на счете 91.

 Организация перечислила 140 тыс. руб. для покупки 4000 дол. США. Официальный курс на дату зачисления средств на валютный счет организации – 32,40 руб. за 1 дол. США. С валютного счета удержано комиссионное вознаграждение банку – 60 дол. США. Официальный курс на дату удержания – 31,80 руб. за 1 дол. США.

Перечислен аванс иностранному поставщику за участие в выставке – 2000 дол. США. Официальный курс на дату перечисления – 33,40 руб. за 1 дол. США.

*Задание 2.*

Отразить операции по покупке валюты в Журнале регистрации хозяйственных операций. Определить финансовый результат от проведенных операций.

Курсовые разницы отразить на счете 91.

Российская организация по договоренности с банком купила 10 000 евро, для этого перечислила с расчетного счета рублевый эквивалент, исходя из коммерческого курса покупки 52 руб. за 1 евро.

Официальный курс на дату зачисления средств на валютный счет организации –50руб. за 1евро. С расчетного счета удержано комиссионное вознаграждение банку – 2500 руб.

С валютного счета получено в кассу для оплаты командировочных расходов сотруднику 2 000 евро, официальный курс на дату поступления валюты в кассу предприятия – 50,95 руб. за 1 евро.

С валютного счета перечислено поставщику за оказанные услуги – 7 700 евро, официальный курс на дату перечисления валюты – 51, 60 руб. за 1 евро.

*Задание 3.*

 Отразить на счетах бухгалтерского учета операции, связанные с продажей валюты. Определить результат от продажи.

Записи сделать в Журнале регистрации хозяйственных операций.

 Организация на свой валютный счет получила аванс от иностранного покупателя в сумме 24 000 дол. США. Официальный курс на дату поступления валютных средств – 33,00 руб. за 1 дол. США.

Поступившую сумму распределили следующим образом: 75 % - для продажи, 25 % - перечислено на текущий валютный счет. Официальный курс на дату совершения операции – 33,90 руб. за 1 дол. США.

От продажи валюты на расчетный счет предприятия поступили средства в сумме 632 000 руб., удержано комиссионное вознаграждение банку 3000 рублей.

 *Задание 4.*

 Отразить на счетах бухгалтерского учета операции, связанные с продажей валюты. Определить результат от продажи.

Записи сделать в Журнале регистрации хозяйственных операций.

Российская организация получила кредит от иностранного банка в сумме 500 000 евро. Официальный курс на дату зачисления кредита – 51,20 руб. за 1 евро.

300 000 евро перечислили для продажи, исходя из коммерческого курса продажи – 52, 00 руб. за 1 евро. Официальный курс на дату продажи – 49, 80 руб. за 1 евро.

200 000 евро зачислили на текущий валютный счет. Официальный курс на дату зачисления – 49,90 руб. за 1 евро.

## **Тема. Учет расчетов с подотчетными лицами по заграничным командировкам.**

*Задание 5.*

 Отразить на счетах бухгалтерского учета операцию, связанную с расходованием подотчетных средств в валюте. Записи сделать в Журнале регистрации хозяйственных операций в рублях и в валюте. Определить финансовый результат от проведенных операций.

Курсовые разницы отразить на счете 91.

 По приказу руководителя работник командирован в служебную командировку в Нью-Йорк (США) для заключения контракта на поставку оборудования.

Для этого с валютного счета в кассу получено 14 000 дол. США, официальный курс на дату оприходования средств в кассу – 32,60 руб. за 1 дол. США. Валютные средства выданы работнику под отчет (14 000 дол. США). Официальный курс на дату выдачи средств - 32,75 руб. за 1 дол. США.

 По возвращении из командировки работником предоставлен авансовый отчет, по которому:

- 1. проезд составляет 7 000 дол. США (туда и обратно);
- 2. проживание (предоставлены счета из отеля) за 6 ночей 290 дол. за ночь;
- 3. суточные за 7 суток 170 дол. за сутки.
- 4. Счет за интернет- связь 400 дол.

Официальный курс за 1 дол. США:

на дату предоставления авансового отчета – 33,80 руб.;

на дату утверждения авансового отчета – 33,95 руб.

Неиспользованная часть полученных валютных средств возвращена в кассу предприятия в день утверждения авансового отчета.

## *Задание 6.*

 Отразить на счетах бухгалтерского учета операцию, связанную с расходованием подотчетных сумм в рублях и в валюте. Записи сделать в Журнале регистрации хозяйственных операций в рублях и в валюте. Определить расходы организации по командировке сотрудника.

Курсовые разницы отразить на счете 91.

Российская организация командирует своего сотрудника с 05.09.2ххх г. по 15.09. 2ххх г. в г. Мюнхен (Германия) на шинный завод в целях установления деловых связей.

Из кассы организации на командировочные расходы 04.09. 2ххх г. выдан аванс: 7 000 евро, официальный курс на дату выдачи валюты- 48,75 руб. за 1евро; и 20 000 рублей.

Норматив суточных, установленный на предприятии:

100 евро/ сутки – для загранкомандировок;

1000 руб./ сутки – для командировок в РФ.

По возвращении из командировки сотрудник представил авансовый отчет, по которому:

- 1. Стоимость авиаперелета 05.09.2ххх г. Екатеринбург Москва 7 000  $pv6$ .:
- 2. Стоимость авиаперелета 06.09.2ххх г. Москва Мюнхен –1500 евро;
- 3. Стоимость авиаперелета 14.09.2ххх г. Мюнхен Москва 1475 евро;
- 4. Стоимость авиаперелета 15.09.2ххх г. Москва Екатеринбург 6000 руб.
- 5. Проживание в отеле 2000 евро;
- 6. Суточные: в евро ????(определить); в рублях ????(определить). Официальный курс за 1евро: на дату предоставления авансового отчета – 49,60 руб.;

на дату утверждения авансового отчета – 49,90 руб.

## **Тема. Учет экспортных операций.**

## *Задание 7.*

 Отразить операции реализации продукции на экспорт в учете экспортера. Посчитать финансовый результат от экспорта.

Курсовые разницы отразить на счете 91.

 Российское предприятие реализует свою продукцию по договору с Норвежской фирмой на общую сумму 200 000 дол. США.

Условия поставки FOB – Санкт-Петербург, дата перехода права собственности на товар от продавца покупателю в контракте не оговорена.

Себестоимость реализуемой продукции – 4850 000 руб.

Транспортные расходы от Екатеринбурга до порта Санкт-Петербург составляют 60 000 руб. плюс 18% НДС и оплачены с расчетного счета.

При регистрации декларации на товары начислено и оплачено таможне за таможенные процедуры – 6000 руб.

Официальный курс за 1 дол. США:

32,90 руб. – на дату отгрузки товара в Екатеринбурге;

32,70 руб. – на дату регистрации декларации на товары;

33,00 руб. – на дату оформления коносамента;

32,95 руб. – на дату поступления средств от покупателя.

## *Задание 8.*

 Отразить экспортную операцию на счетах экспортера, посчитать финансовый результат от экспортной сделки.

Курсовые разницы отразить на счете 91

 Российская организация – продавец заключила контракт с иностранной фирмой - покупателем на поставку производственного оборудования на сумму 800 000 дол. США.

Условиями контракта предусмотрена предоплата в сумме 500 000 дол. США.

Условия поставки товара - FCA Екатеринбург.

Предоплата поступила на транзитный валютный счет экспортера по официальному курсу – 32,45 руб. за 1 дол. США.

Себестоимость экспортируемого оборудования – 19770 000 руб.

При таможенном оформлении товара начислены и оплачены:

расходы по таможенному оформлению – 100 000 руб.;

таможенная пошлина – 3% от таможенной стоимости вывозимого товара (определить).

Официальный курс на дату регистрации декларации на товары – 32,80 руб. за 1 дол.

Официальный курс за 1 дол.:

32,90 руб. – на дату отгрузки товара;

 31,00 руб. – на дату поступления средств (в оплату второй половины) на транзитный счет предприятия.

## *Задание 9.*

 Отразить экспортную операцию на счетах экспортера, определить экспортную выручку и финансовый результат от экспортной сделки.

Курсовые разницы отразить на счете 91.

Российская торговая компания продает 10 погружных насосов предприятию Республики Казахстан по цене 2000 дол США за 1 насос. Расчеты по контракту предусмотрены в рублях по официальному курсу на дату поступления денежных средств на счет экспортера.

Товар отгружен и транспортирован силами экспортера, расходы на транспортировку товара составили 34 000 руб. плюс 18% НДС.

Себестоимость 1 насоса – 50 000 руб.

Официальный курс за 1 дол.:

33,70 руб. – на дату отгрузки товара;

33,00 руб. – на дату поступления средств на расчетный счет предприятия.

### **Тема. Учет у посредника по экспорту.**

*Задание 10.*

 Отразить операции в бухгалтерском учете экспортера, при условии, что контракт заключен через посредника, участвующего в расчетах.

Определить финансовый результат от сделки.

 Российская организация заключила контракт на экспорт удобрений с американской фирмой через посредника, участвующего в расчетах на общую сумму 700 тыс.дол. США.

Комиссионное вознаграждение посреднику составляет 10 % от общей стоимости товара (70 тыс.дол. США), в т.ч. НДС – 18%.

Себестоимость отгруженного товара составляет 1100 тыс.руб., начислено и оплачено таможне за оформление 89000руб.

Официальный курс за 1дол. США:

30,90 руб. – на дату отгрузки товара посреднику;

 30,40 руб. – на дату отгрузки товара посредником в адрес иностранного покупателя;

30,75 руб. – на дату поступления валютных средств на счет посредника;

 31,00 руб. – на дату зачисления средств на счет экспортера, перечисляемых посредником (средства зачислены за вычетом комиссионного вознаграждения).

## *Задание 11*.

 Отразить операции, связанные с экспортом, на счетах посредника, участвующего в расчетах (комиссионера) и на счетах комитента. Записи сделать в Журнале регистрации хозяйственных операций. Свести сольдо расчетов комитента и комиссионера.

 Курсовые разницы отразить на счете 91 –у комитента и на счете 76 – на счетах комиссионера.

 Российской организацией – комиссионером от своего имени, но за счет комитента (российское предприятие экспортер) заключен контракт на поставку продукции в Корею на общую сумму 30 тыс. дол. США. Себестоимость вывозимого товара – 1млн. руб.

В контракте определено, что посредник (комиссионер) участвует в расчетах, осуществляет таможенное оформление и перечисляет на транзитный валютный счет экспортера экспортную выручку за вычетом комиссионного вознаграждения – 600 дол. США плюс 18% НДС. Таможенные платежи составляют 1380 дол. США.

Официальный курс за 1 дол. США:

53, 95 руб. – на дату регистрации декларации на товары;

54,40 руб. – на дату отгрузки товара в адрес иностранного покупателя;

55,70 руб. – на дату зачисления средств на счет посредника;

52,90 руб. – на дату перечисления средств экспортеру.

## **Тема. Учет импортных операций.**

 *Задание 12.*

- 1. Отразить предложенную ниже сделку по импорту товаров без посредников, записав все операции в Журнал регистрации хозяйственных операций.
- 2. Определить себестоимость ввезенного товара.

Организация импортирует товар на территорию Российской Федерации. Контрактная стоимость товара 70 тыс. долларов США.

Условия поставки товара СРТ - Екатеринбург. Момент перехода права собственности на товар в контракте отдельно не оговорен.

При регистрации декларации на товары определено следующее:

- 1. Контрактная стоимость товара равна таможенной стоимости.
- 2. Официальный курс на дату регистрации декларации на товары 50,00 руб. за 1 дол
- 3. Начислены и оплачены таможенные платежи:
	- 2400 руб. за таможенное оформление
	- $-15\%$  таможенная пошлина
	- 18 % НДС
- 4. Официальный курс на дату перехода рисков случайной гибели товаров 57,6 руб. за 1 дол. США.
- 5. Официальный курс на дату выпуска товара из таможни 59,00 руб. за 1 дол. США.
- 6. Официальный курс на дату оплаты счета поставщика 61,10 руб. за 1 дол. США.

 Курсовые разницы по учетной политике организации отражаются на счете 91.

Курс валют принят условно.

*Задание 13.*

- 1. Отразить предложенную ниже сделку по импорту оборудования без посредников на счетах бухгалтерского учета. Записи сделать в Журнале регистрации хозяйственных операций.
- 2. Определить себестоимость ввезенного оборудования.

 Организация импортирует производственное оборудование для собственных нужд.

Контрактная стоимость оборудования 100 тыс. долларов США.

Условия поставки оборудования CIF–Санкт-Петербург.

В контракте оговорено, что право собственности на ввозимое оборудование переходит от продавца к покупателю в момент поступления в порт Санкт-Петербурга.

Официальный курс на дату поступления оборудования в порт – 40,00 руб. на дату регистрации декларации на товары – 40,90 руб.

При регистрации декларации на товары определено:

- 1. Таможенная стоимость товара равна контрактной стоимости.
- 2. Начислены и оплачены таможенные платежи:
	- 56300 руб. за таможенное оформление
	- $-10\%$  таможенная пошлина
	- 18 % НДС

Оборудование выпущено из таможни и оприходовано одновременно, официальный курс на дату выпуска – 50,75 руб. за 1 дол. США. До конца текущего месяца счет поставщика не оплачен, официальный курс на последнее (30-ое) число текущего месяца – 51,00 руб. за 1 дол. США.

Курсовые разницы по учетной политике предприятия отражаются на счете 91.

Курс валют принят условно.

### *Задание 14.*

 Отразить приведенную ниже сделку на счетах бухгалтерского учета импортера – резидента Российской Федерации. Бухгалтерские записи сделать в Журнале регистрации хозяйственных операций.

 Организация заключила контракт с иностранной фирмой на приобретение сырья для производственных нужд на общую сумму 80 тыс. дол. США.

По условиям контракта предусмотрена предоплата 50 %, т.е. 40 тыс.дол. США, момент перехода права собственности на сырье – дата поступления сырья в г. Екатеринбург..

Условия поставки товара CIP - Екатеринбург, таможенная стоимость равна контрактной стоимости.

При регистрации декларации на товары начислены и оплачены таможенные платежи:

- 62000 руб. за таможенное оформление;

 $-10\%$  таможенная пошлина;

 $-18\%$  H<sub>IIC</sub>.

Официальный курс за 1 дол. США:

50,80 руб. – на дату перечисления аванса;

51,00 руб. – на дату поступления сырья в таможню;

61,10 руб. – на дату регистрации декларации на товары;

 61,75 руб. – на дату оплаты счета поставщика (второй половины стоимости контракта).

Курсовые разницы по учетной политике организации отражаются на счете 91.

Курс валют принят условно.

*Задание 15.*

 Отразить приведенную ниже сделку на счетах бухгалтерского учета, сделав записи в Журнале регистрации хозяйственных операций.

 Российская организация заключила договор экспорта товаров с организацией Республики Казахстан на общую сумму 26000 дол. США.

Оплата по контракту предусмотрена в валюте Российской Федерации – в рублях на дату зачисления средств на счет кредитора.

Себестоимость реализуемого товара - 800000 руб.

Официальный курс за 1 дол. США:

50,90 руб. – на дату отгрузки;

52,00 руб. – на дату зачисления средств.

Курс валют принят условно.

*Задание 16.*

 Отразить операции на счетах покупателя и продавца по договору, стоимость которого определена в условных денежных единицах.

 Организация заключила контракт на покупку сырья с другой российской организацией в условных денежных единицах, эквивалентных доллару США на сумму 24 тыс.дол. США, в том числе НДС – 4 тыс. дол. США. Себестоимость проданного товара – 460000 руб.

Договором определено, что датой погашения задолженности является дата перечисления денежных средств на счет продавца товара.

Официальный курс за 1 дол. США:

48, 80 руб. – на дату отгрузки товара покупателю;

50,60 руб. – на дату принятия товаров на учет покупателем;

50,90 руб. – на дату оплаты счета поставщика покупателем;

51, 00 руб. – на дату зачисления денежных средств на счет продавца.

**Тема. Учет у посредника по импорту.**

 *Задание 17.*

 Отразить приведенную ниже сделку на счетах бухгалтерского учета комиссионера - резидента Российской Федерации, записав все операции в Журнал регистрации хозяйственных операций.

 Организация ввозит товар на территорию Российской Федерации по договору консигнации с иностранным поставщиком.

По условиям контракта ей передается товар в сумме 190 тыс. дол. США для продажи на территории Российской Федерации за вознаграждение. Размер вознаграждения 5 % от суммы договора – 9500 дол. США, в т.ч. НДС – 18%.

Договор с российскими организациями заключен в условных денежных единицах на сумму 190 тыс. дол. США.

Официальный курс за 1 дол. США:

52,50 руб. – на дату принятия товаров на учет;

54,60 руб. – на дату отгрузки товаров российским покупателям;

55,90 руб. – на дату оплаты товаров покупателями;

 61,00 руб. – на дату перечисления денежных средств комитенту. Курс валют принят условно.

#### *Задание 18.*

 Сделать записи в бухгалтерском учете посредника, участвующего в расчетах, приняв во внимание, что договор заключен между двумя российскими организациями в условных денежных единицах (у.е.)

 Организация заключила договор комиссии с участием в расчетах с другой российской фирмой. По условиям договора ей передается товар в условных денежных единицах – в сумме, эквивалентной 64000 дол. США, в том числе НДС – 18%, для продажи товара за вознаграждение. Размер комиссионного вознаграждения % от суммы договора – 320 дол. США.

Официальный курс за 1 дол. США:

50,50 руб. – на дату принятия товара на учет;

50,70 руб. – на дату отгрузки товара покупателю;

50,90 руб. – на дату оплаты товара покупателем;

 53,05 руб. – на дату перечисления денежных средств комитенту за вычетом комиссионного вознаграждения.

Курс валют принят условно.

#### **Тема. Учет кредитов и займов в иностранной валюте.**

### *Задание 19.*

 Отразить на счетах бухгалтерского учета операции, связанные с получением и возвратом кредитных средств и процентов по их использованию.

 По договору с российским банком организация получает кредит в сумму 600 тыс.дол. США сроком на 90 дней. Проценты за кредит предусмотрены 14 % годовых. Проценты оплачиваются один раз при возвращении кредита.

Официальный курс за 1 дол. США:

50,80 руб. – на дату поступления кредита;

 64,00 руб. – на дату возврата кредитных средств и процентов по их использованию;

Проценты банка отразить как прочие расходы.

56,60 – на 1 отчетную дату;

 $54,20 -$ на 2 отчетную дату.

55, 00 – на 3 отчетную дату.

## **Контрольные задания по экономическому анализу ВЭД**

## **Тема. Анализ внешнеторгового оборота.**

 *Задание 20..*

По данным Территориального органа федеральной службы госстатистики (ФСГС) по Свердловской области проведите анализ внешнеторгового оборота; дайте оценку изменений объемов экспорта и импорта. Определите объемы и сальдо ВТО и коэффициенты покрытия импорта экспортом. Рассчитайте факторы изменения ВТО.

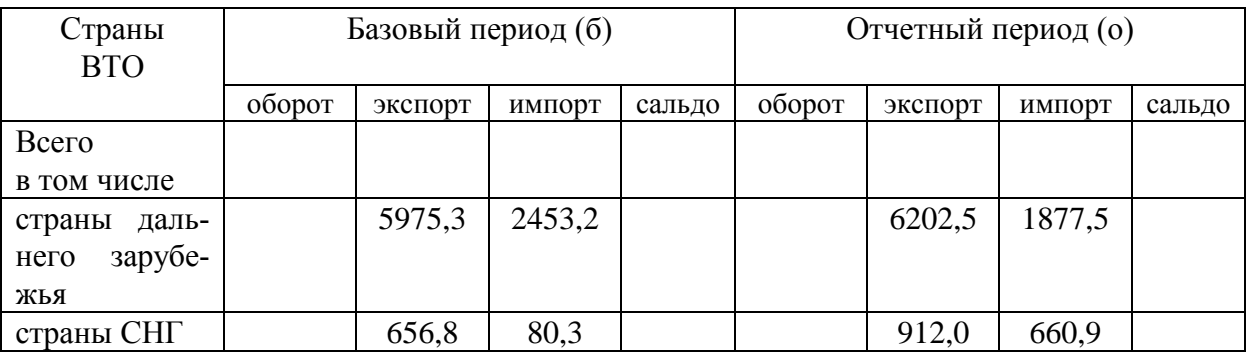

## *Задание 21.*

Организация (российский агент зарубежных транзитных предприятий), осуществляет международные перевозки. Дайте оценку изменений объемов транспортных услуг по данной организации. Определите долю каждого вида поступлений денежных средств по российскому транспортному предприятию. Составьте секторные диаграммы структуры в долл. США

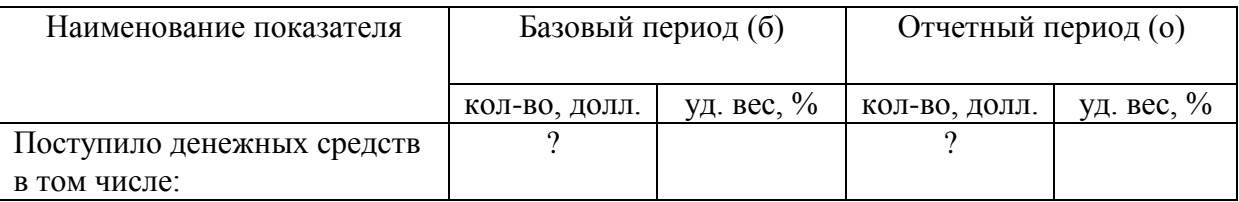

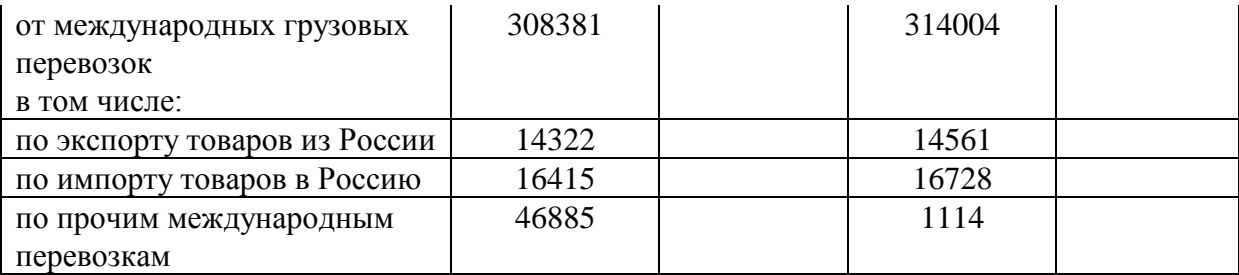

## *Задание 22.*

На основе данных Территориального органа федеральной службы госстатистики по Свердловской области проведите факторный анализ объема международных туристических услуг по импорту. Составьте факторную модель объема международных услуг по импорту.

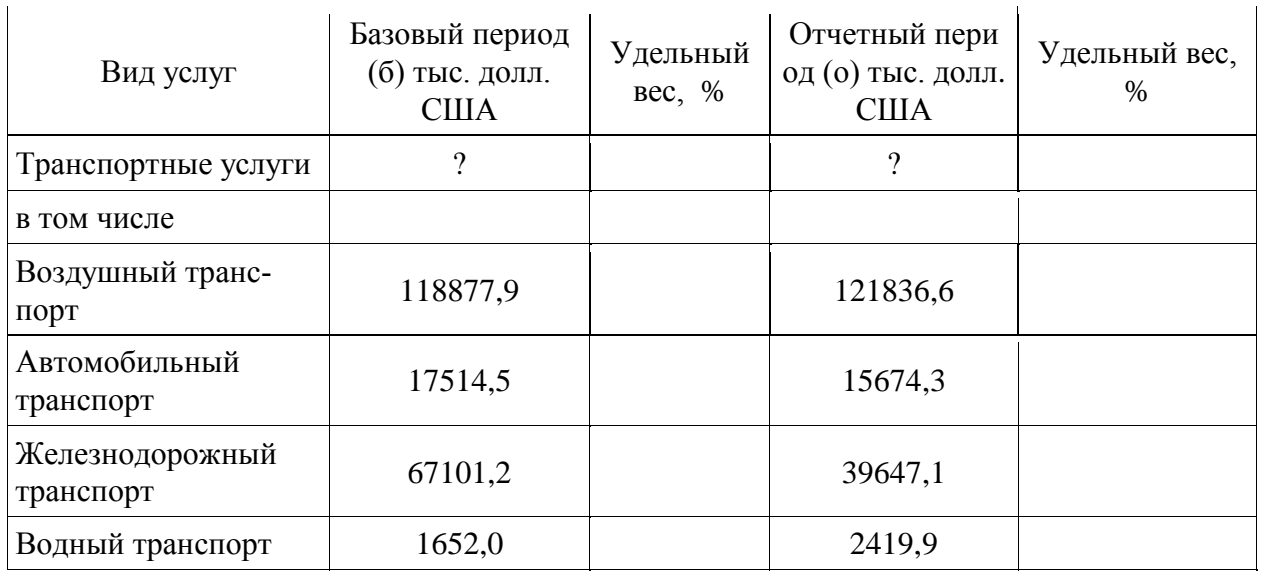

## **Тема. Анализ экспортных операций.**

## *Задание 23.*

Российская организация отправляет продукцию на экспорт и на внутренний рынок . Дайте оценку финансово-хозяйственной деятельности организации, связанной с ВЭД. Рассчитайте показатели для оценки влияния валютного курса на финансовые результаты и сравните соотношения темпов роста курсовых разниц фактических и рекомендуемых (ТрКР<sup>(+)</sup> > ТрКР<sup>(-)</sup>).

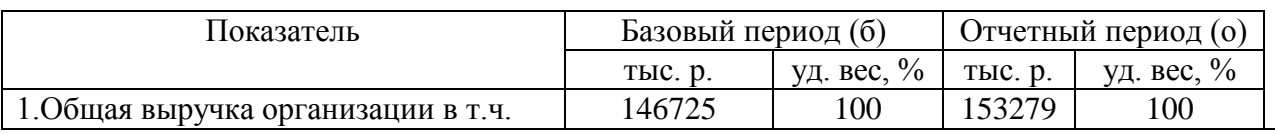

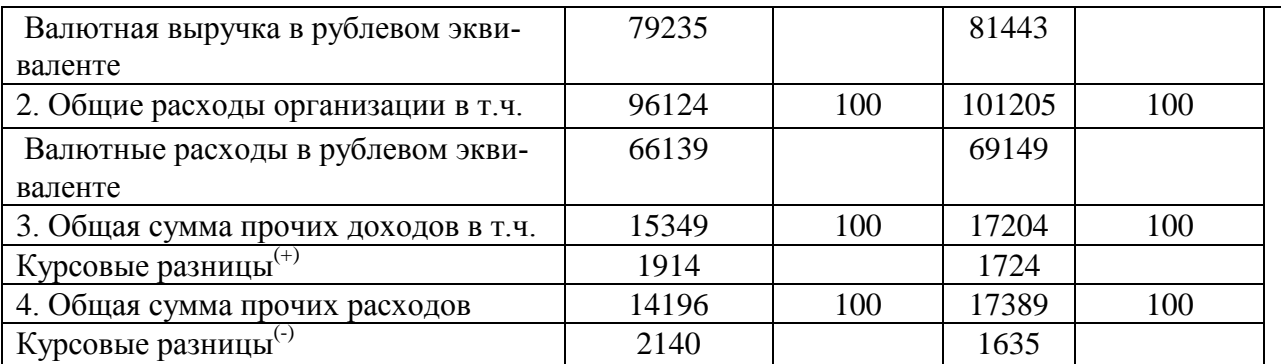

### *Задание 24.*

 Выполните анализ финансовых результатов по фирме, реализующей экспортную продукцию. Дайте оценку всех элементов, формирующих прибыль, определите темпы роста каждого элемента и рассчитайте влияние их изменений на отклонение прибыли. Рассчитать факторы, влияющие на изменение прибыли от продаж экспорта

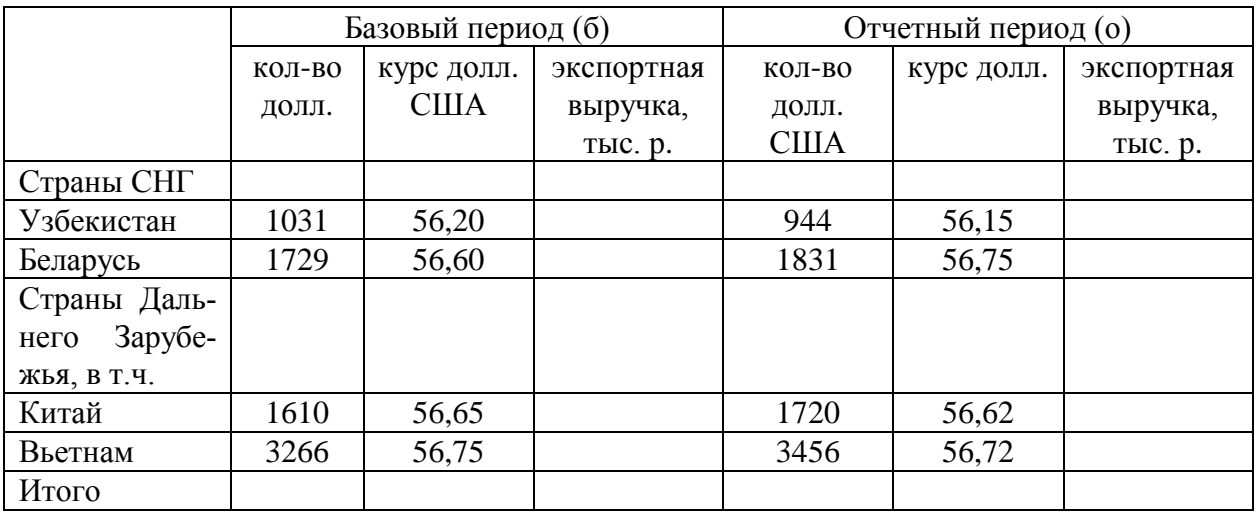

\* – курс валют принят условно с целью выполнения учебного задания.

- 1. Выручка от реализации (продажи) экспортной продукции составила: в базовом периоде - ? тыс. р.; в отчетном периоде - ? тыс. р.
- 2. Себестоимость проданной экспортной продукции в базовом периоде 431 тыс. р.; в отчетном периоде – 426 тыс. р.
- 3. Коммерческие расходы в базовом периоде 146 тыс. р.; в отчетном периоде - 138 тыс. р.
- 4. Управленческие расходы в базовом периоде 17 тыс. р.; в отчетном периоде - 16 тыс. р.

5. Прибыль (убыток) от продаж экспорта в базовом периоде - ? тыс. р.; в отчетном периоде - ? тыс. р.

*Задание 25.*

На основе формы сведений о движении средств в иностранной валюте проанализируйте средства в иностранной валюте на транзитных валютных счетах организации. Дайте оценку изменений количества валюты.

Определите остаток количества валюты на конец. Рассчитайте долю поступлений и перечислений валюты по разным направлениям ее поступления и перечисления.

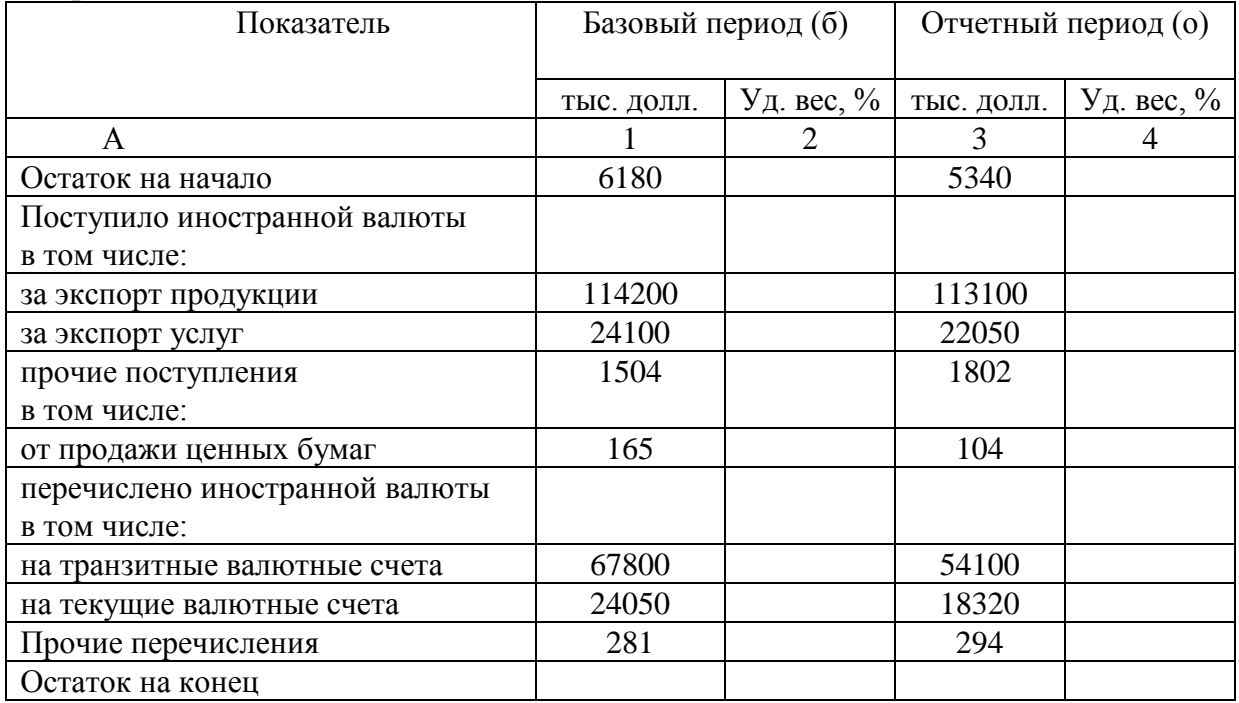

## *Задание 26.*

 Определить экспортную выручку от продажи продукции по контракту и рассчитать влияние на ее изменения по сравнению с базисным периодом следующих основных факторов: изменение объема (количества) продаж продукции; цены продаж единицы продукции в иностранной валюте; курса иностранной валюты по отношению к рублю Банка России.

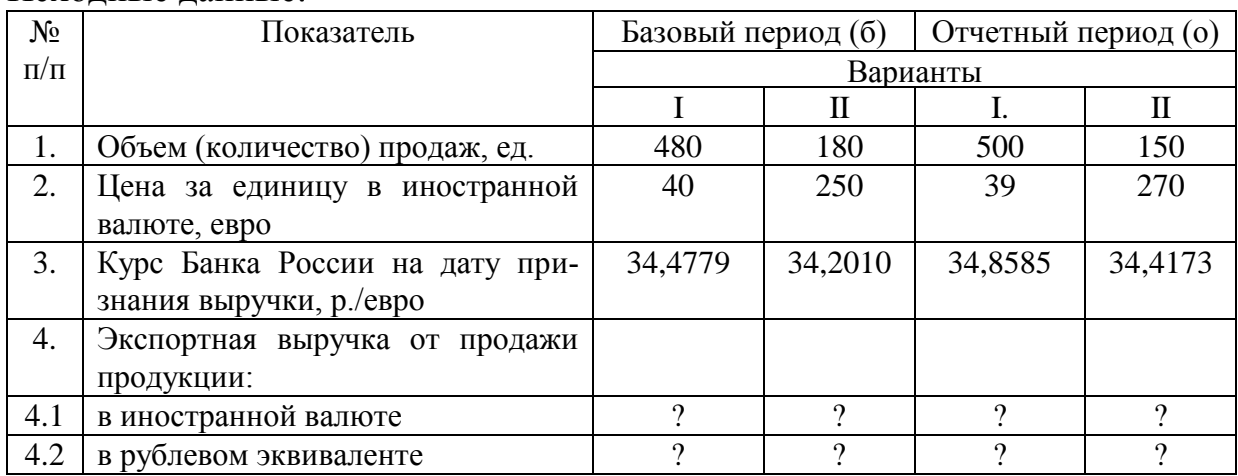

Исходные данные:

*Задание 27.*

 На основе данных организации проведите факторный анализ валового дохода.

Рассчитайте абсолютные и относительные показатели экспортной выручки, валового дохода и уровня валового дохода.

Определите влияние факторов на валовой доход методом разниц.

Данные для анализа валового дохода по экспорту:

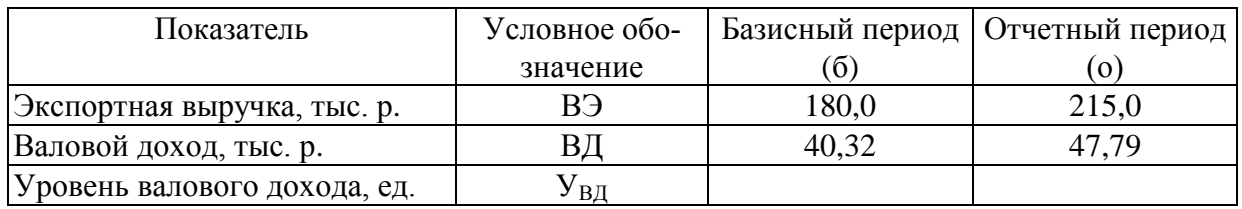

Методические рекомендации:

1. Количественная оценка влияния факторов на валовой доход

1.1 влияние экспортной выручки:

$$
\Delta B \bar{A} (B^3) = \Delta B^3 \times V_{B \bar{A} 0};
$$

где  $V_{BII 0}$  – уровень валового дохода в базовом периоде, %

1.2 влияние уровня валового дохода:

$$
\Delta B \chi(V_{B,I}) = \Delta V_{B,I} \times B^3
$$

где В<sup>э</sup><sub>1</sub> - экспортная выручка в отчетном периоде тыс. р.

2. Определите общее влияние факторов на валовой доход

 $B\mu_1 - B\mu_0 = \Delta B\mu(B^3) \pm \Delta B\mu(Y_{B\mu})$ 

*Задание 28.*

 Организация продает часть валютной экспортной выручке в сумме 24200 долл. США. Официальный курс доллара на день продажи составил 56,40 р. за один долл. США. Фактический курс продажи – 56,75 р. за один долл. США. Определите:

− прочий доход как рублевый эквивалент, фактически полученный от продажи иностранной валюты - ?;

− прочий расход как рублевый эквивалент, проданной иностранной валюты на день продажи - ?;

− финансовый результат от продажи иностранной валюты - ?;

− изменение прибыли под влиянием изменения курса покупки иностранной валюты, используя факторную модель:

 $\Delta \Pi_{p}^{P} = (P_1 - P_0) \times q$ 

где  $P_1$ ;  $P_0$  – фактический курс покупки и официального курса на день покупки иностранной валюты соответственно;

q – количество приобретенной валюты, долл. США.

### *Задание 29.*

 Выполните анализ эффективности экспортных операций на основе исходных данных. Составьте фактурную модель. Определите влияние факторов на валютную эффективность экспорта:

– влияние изменения экспортной цены:  $(P_0 \times K_6 / C_6 - P_6 \times K_6 / C_6)$ ; – влияние изменения курса долл. США:  $(P_0 \times K_0 / C_6 - P_0 \times K_6 / C_6)$ ; – влияние изменения внутренней цены:  $(P_0 \times K_0 / C_0 - P_0 \times K_0 / C_6)$ ; Исходные данные:

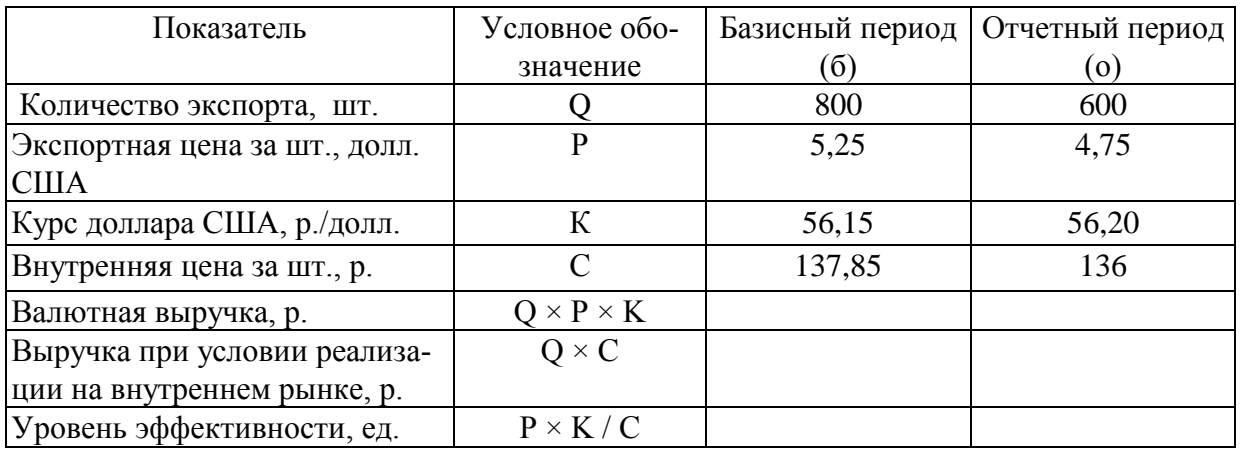

*Задание 30..*

 Выполните анализ расходов по хранению экспортной продукции. Составьте факторную модель расходов. Определите влияние факторов изменения расходов на хранение, используя метод абсолютных разниц:

– влияние изменения количества (веса): ( $\Delta q \times C_{6}^{x} \times CT_{6}^{x}$ );

– влияние изменения срока хранения: ( $q \times \Delta C^x \times P^x$ );

– влияние изменения ставки за хранение:  $(q \times C_o^x \times \Delta CT^x)$ Исходные данные:

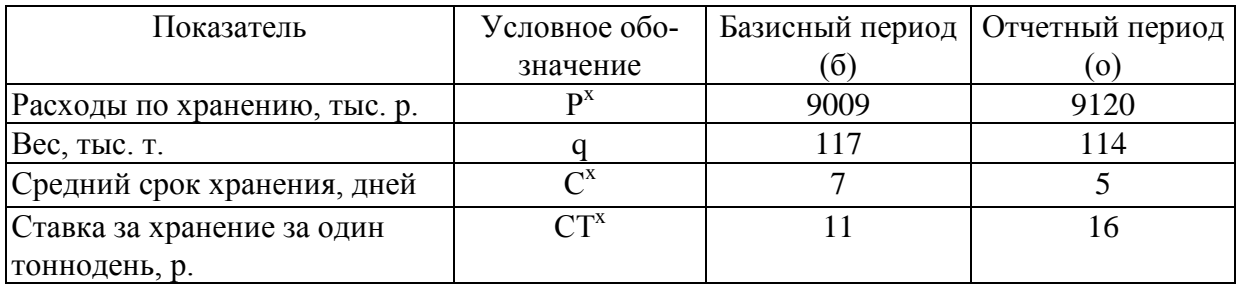

### *Задание 31.*

 Проанализируйте длительность одного оборота средств, вложенных в экспортные операции. Составьте факторную модель. Определите влияние на изменение длительности оборота средств, следующих факторов:

− влияние изменения среднегодовых остатков оборотных средств;

− влияние изменения выручки от экспорта.

Исходные данные:

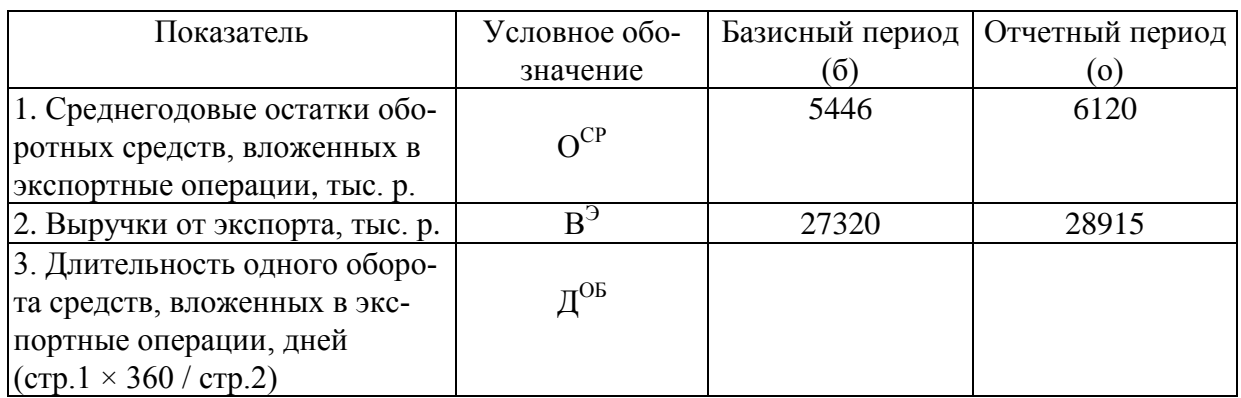

## *Задание 32.*

 На основе данных организации определите изменения по выручке от экспорта, производственной себестоимости и накладным расходам. Составьте факторную модель. Определите коэффициент эффективности экспорта, его изменения и с помощью метода цепных подстановок рассчитайте факторы, влияющие на его изменения.

Исходные данные:

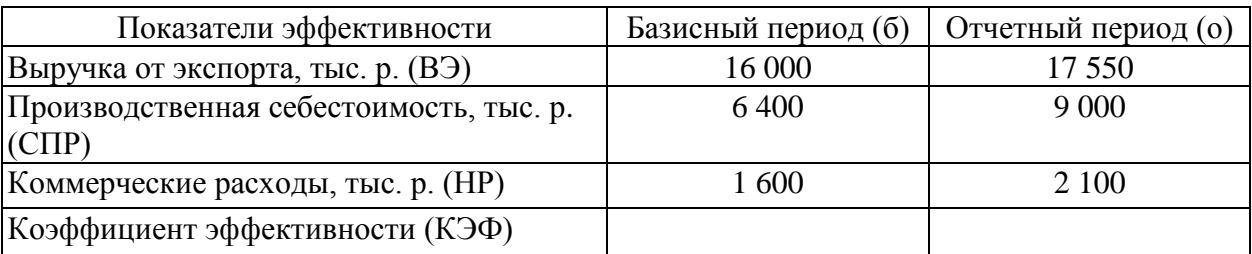

Методические рекомендации:

На коэффициент эффективности экспорта влияют следующие факторы:

- цены;
- курс рубля к иностранной валюте;
- уровень коммерческих расходов;
- производственная себестоимость.

Факторная модель результирующего показателя эффективности экспорта (коэффициента эффективности экспорта) следующая:

$$
K \Theta \Phi = B \Theta / (C \Pi P + H P)
$$

*Задание 33.*

 На основе данных организации, связанной с ВЭД рассчитать рентабельность продаж по экспорту  $(R_3)$ . Составить факторную модель. Определить факторы изменения рентабельности продаж по экспорту.

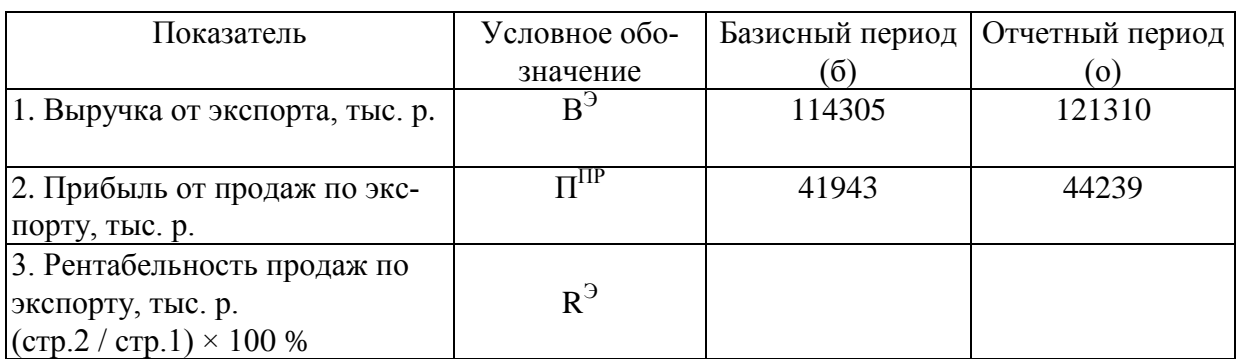

## **Тема. Анализ импортных операций.**

### *Задание 34.*

 На основе данных организации проанализируйте таможенную стоимость вывозимых товаров. Составьте факторную модель таможенной стоимости вывозимых товаров, рассчитайте факторы, влияющие на изменение таможенной стоимости с применением метода цепных подстановок, используя формулы:

1. 
$$
T\Pi = \frac{(H \times K - Hep \times K) \times CT}{100 + CT}
$$

2. 
$$
TC = (L \times K - \text{Hep} \times K) - \text{TH}
$$

Исходные данные:

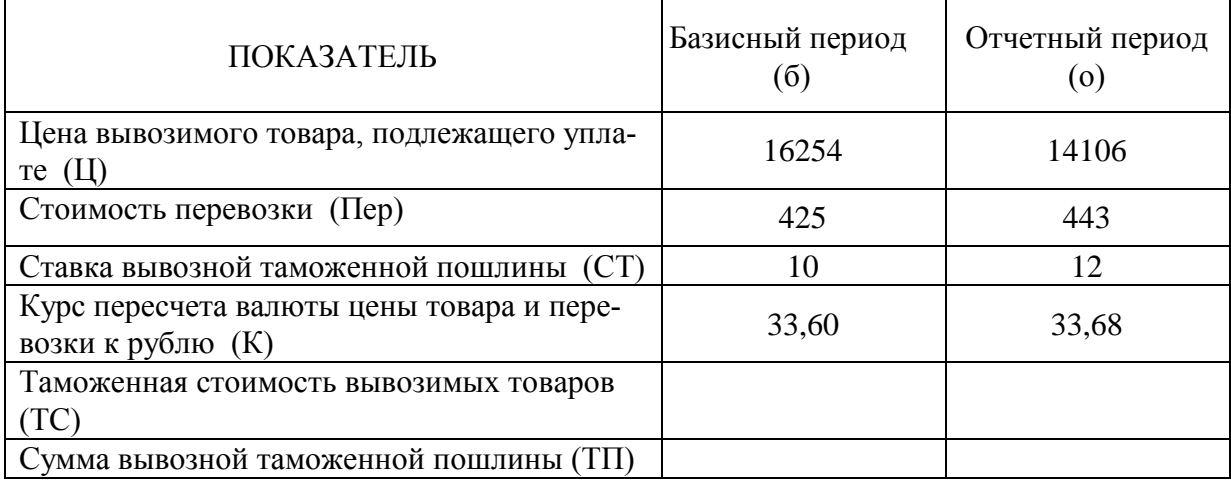

*Задание 35.*

 На основе данных организации определите показатели изменение товарооборота, внешнеторговой себестоимости (ВС), валового дохода (ВД). Рассчитайте показатель эффективности импортной сделки: Кп − коэффициент рентабельности исполнения импортного контракта по отношению к внешнеторговой себестоимости (коэффициент прибыльности).

 Расчет основных показателей для анализа эффективности импортной сделки

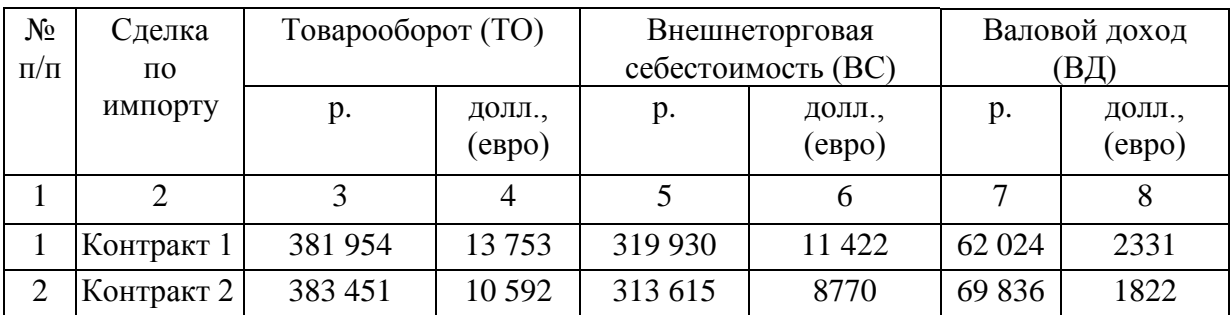

Курс инвалюты принят условно

Методические рекомендации:

 Коэффициент рентабельности исполнения импортного контракта по отношению к внешнеторговой себестоимости (коэффициент прибыльности), определяется по формуле:

$$
K\Pi = B\mu / BC \times 100\%;
$$

Согласно формуле рассчитайте:

1. Коэффициент прибыльности по контракту 1 в рублях и долларах США;

2. Коэффициент прибыльности по контракту 2 в рублях и евро;

3. Составить выводы о разных уровнях рентабельности продаж импортного товара в рублевом и долларовом измерениях по контракту 1 и 2, дать оценку эффективности импортной сделки.

4.Составьте факторную модель результирующего коэффициента, рассчитайте факторы его изменения по контрактам.

## **Вопросы для подготовки к экзамену**

## **Учет ВЭД**

1. Понятие ВЭД и его развитие в РФ. Нормативное регулирование ВЭД.

2. Принятие к учету активов и обязательств в иностранной валюте.

3. Даты совершения операций в иностранной валюте.

4. Пересчет стоимости активов и обязательств, выраженных в иностранной валюте.

- 5. Учет курсовых разниц.
- 6. Бухгалтерский учет товарообменных операций во ВЭД.
- 7. Классификация валютных счетов организаций.
- 8. Учет операций на валютных счетах организации.
- 9. Учет операций по покупке иностранной валюты.
- 10. Учет операций по продаже иностранной валюты.
- 11. Условия поставки товаров группы (С, D, Е, F).
- 12. Виды таможенных платежей и их учет.
- 13. Общая схема учета экспорта.

14. Бухгалтерские записи у посредника по экспорту, участвующего в расчетах.

15. Бухгалтерские записи у посредника, не участвующего в расчетах по экспорту.

- 16. Аудит операций по экспорту товаров.
- 17. Общая схема учета импорта.
- 18. Учет расчетов у посредника по импорту.
- 19. Бухгалтерские записи у посредника, участвующего в расчетах по импорту.

20. Бухгалтерские записи у посредника, не участвующего в расчетах по импорту.

## **Анализ ВЭД**

- 1. Понятие, задачи, объекты и виды анализа ВЭД.
- 2. Особенности проведения анализа ВЭД.
- 3. Макроэкономический и микроэкономический анализ ВЭД: понятие, показатели, методы.
- 4. Виды валютных рисков. Основные показатели для оценки валютных рисков.
- 5. Показатели, характеризующие внешнеэкономические связи. Основные индексы во внешней торговле.
- 6. Методы приемы анализа ВЭД.
- 7. Методы расчета факторов в факторном анализе ВЭД.
- 8. Система показателей анализа курсовых разниц во ВЭД и их взаимосвязь.
- 9. Методы определения эффективности ВЭД.
- 10.Анализ экспортных операций: основные этапы и их содержание.
- 11.Анализ выполнения экспортных контрактов по стоимостным показателям.
- 12. Оценка факторов, влияющих на уровень выручки по экспорту.
- 13. Анализ прибыли, полученный от экспортных операций.
- 14. Система показателей экономической эффективности экспорта. Соотношение Ээкс. ˃ Эвн. ˃ 1 и его экономическая сущность.
- 15. Анализ оборачиваемости средств, вложенных в экспортные операции (коэффициент оборачиваемости; длительность одного оборота).
- 16. Анализ факторов, влияющих на уровень таможенных платежей при импорте.
- 17. Анализ экономической эффективности импорта для собственного использования организации, связанной с ВЭД.
- 18. Факторный анализ рентабельности продаж экспорта и импорта.

# СПИСОК ИСПОЛЬЗОВАННЫХ ИСТОЧНИКОВ

1. Гражданский Кодекс РФ ч. 2; ч. 3.

2. Таможенный кодекс Таможенного союза

3. Налоговый Кодекс РФ

4. Федеральный закон « О бухгалтерском учете » от 06.12.2011 № 402 - ФЗ

5. Федеральный закон « О валютном регулировании и валютном контроле » (в ред. от 29.06.04 № 58-Ф3 ) с изменениями и дополнениями.

6. Конвенция ООН «О договорах международной купли-продажи товаров» от 11.04.07

7. Положение по бухгалтерскому учету «Учетная политика предприятия» (ПБУ 1/2008): Утв. Приказом МФ РФ. (ред. от 27.04.2012)

8. Положение по бухгалтерскому учету «Учет активов и обязательств, стоимость которых выражена в иностранной валюте» (ПБУ 3/2006): Утв. приказом МФ РФ от 27.11.2006 №154н. с изм. от 25.12.07 №147н.

9. Положение по бухгалтерскому учету «Учет материальнопроизводственных запасов» ПБУ 5/01: Утв. приказом МФ РФ от 09.06.01 №44н.

10. План счетов бухгалтерского учета финансово-хозяйственной деятельности предприятия и инструкция по его применению. МФ РФ от 31.10.2000 №94н. с изменениями.

11. Приказ МФ РФ «Об утверждении формы бланков декларации таможенной стоимости (ДТС – 1 и ДТС – 2) и «Инструкция о порядке заполнения декларации таможенной стоимости» от 01.09.06 №829.

12. Письмо ФТС РФ 05-33/36983 от 09.08.08 Об определении таможенной стоимости вывозимых товаров.

13. Бабаев Ю.А. Бухгалтерский учет, анализ и аудит внешнеэкономической деятельности [Электронный ресурс] : Учебник / Бабаев Ю.А., Петров А.М., Кеворкова Ж.А., - 3-е изд. - М. : Вузовский учебник, НИЦ ИНФРА-М, 2017. - 349 с. – Режим доступа: http:// znanium.com. в локальной сети вуза.

14. Комплексный экономический анализ хозяйственной деятельности: учебник / коллектив авторов. – М.: КНОРУС. 2012, глава 3.6 «Анализ внешнеэкономической деятельности»

15. Комплексный экономический анализ предприятия / Под ред. Н.В. Войтоловского, А.П. Калининой, И.И. Мазуровой. – СПб.: Питер, 2012, глава 12 «Внешнеэкономическая деятельность: содержание и регулирование», глава 13 «Анализ экспорта продукции», глава 14 «Анализ импорта товаров»

16. Малышева А.В. Учет доходов в иностранной валюте и курсовых разниц // Индивидуальный предприниматель: бухгалтерский учет и налогообложение. 2015. № 6. с. 40-42.

17. Надольская Н.А. Методы анализа валютных рисков и их влияние на финансовый результат внешнеэкономической деятельности предприятия. НО-ВАЯ НАУКА: СОВРЕМЕННОЕ СОСТОЯНИЕ И ПУТИ РАЗВИТИЯ: Международное научное периодическое издание по итогам Международной научно-практической конференции (09 апреля 2016г. г. Оренбург). / в 4 ч. Ч. 1 – Стерлитамак: РИЦ АМИ, 2016. – 310 с.

18. Нечаев А.С. . Бухгалтерский учёт и аудит внешнеэкономической деятельности организации [Электронный ресурс] : учебник / А.С. Нечаев, А.В. Прокопьева. - 3-е изд. - М. : Вузовский учебник, НИЦ ИНФРА-М, 2017. -368 с. – Режим доступа: http:// znanium.com. в локальной сети вуза

19. Самыгин Д.Ю. Бухгалтерский учёт и аудит внешнеэкономической деятельности организации [Электронный ресурс] : Учебное пособие / Самыгин Д.Ю., Барышников Н.Г. – М. : НИЦ ИНФРА-М, 2017. - 349 с. – Режим доступа: http:// znanium.com. в локальной сети вуза.

20. Сберегаев Д.Ю. Бухгалтерский учёт и аудит внешнеэкономической деятельности организации [Электронный ресурс] : Учебное пособие / Сберегаев Н.А.- 6-е изд. Перераб. и доп. – М.: Вузовский учебник, НИЦ ИНФРА-М, 2017. - 268 с. – Режим доступа: http:// znanium.com. в локальной сети вуза.

21. Сысоева Г.Ф. Бухгалтерский учет, налогообложение и анализ внешнеэкономической деятельности: учебник для магистров / Г.Ф. Сысоева, И.П. Малецкая. – М. : Издательство Юрайт, 2016. – 424 с. – Серия Магистр.

22. Учет и аудит внешнеэкономической деятельности: учебник и практикум для бакалавриата и магистратуры / под. Общ. Ред. Т.М. Рогуленко, С.В. Пономаревой, А.В. Бодяко.- М.: Издательство Юрайт, 2016-316. с.

23. Федеральное статистическое наблюдение. Сведения об экспорте (импорте) услуг во внешнеэкономической деятельности. Форма № 8-ВЭС (услуги). (Пр. Росстата Об утверждении формы от 13.09.2011 №367)

24. Федеральное статистическое наблюдение. Сведения о транспортных услугах во внешнеэкономической деятельности. Форма № 8-ВЭС (транспортные услуги). (Пр. Росстата Об утверждении формы от 27.08.2014 № 563).